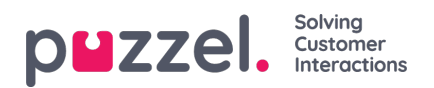

## **Fanen Køoversikt**

I fanen Køoversikt finner du en oversikt over køene som er knyttet til løsningen din. Du kan klikke på de uthevede tallene i tabellen for å vise detaljert informasjon om kundene i køen, og om agentene som er logget på.

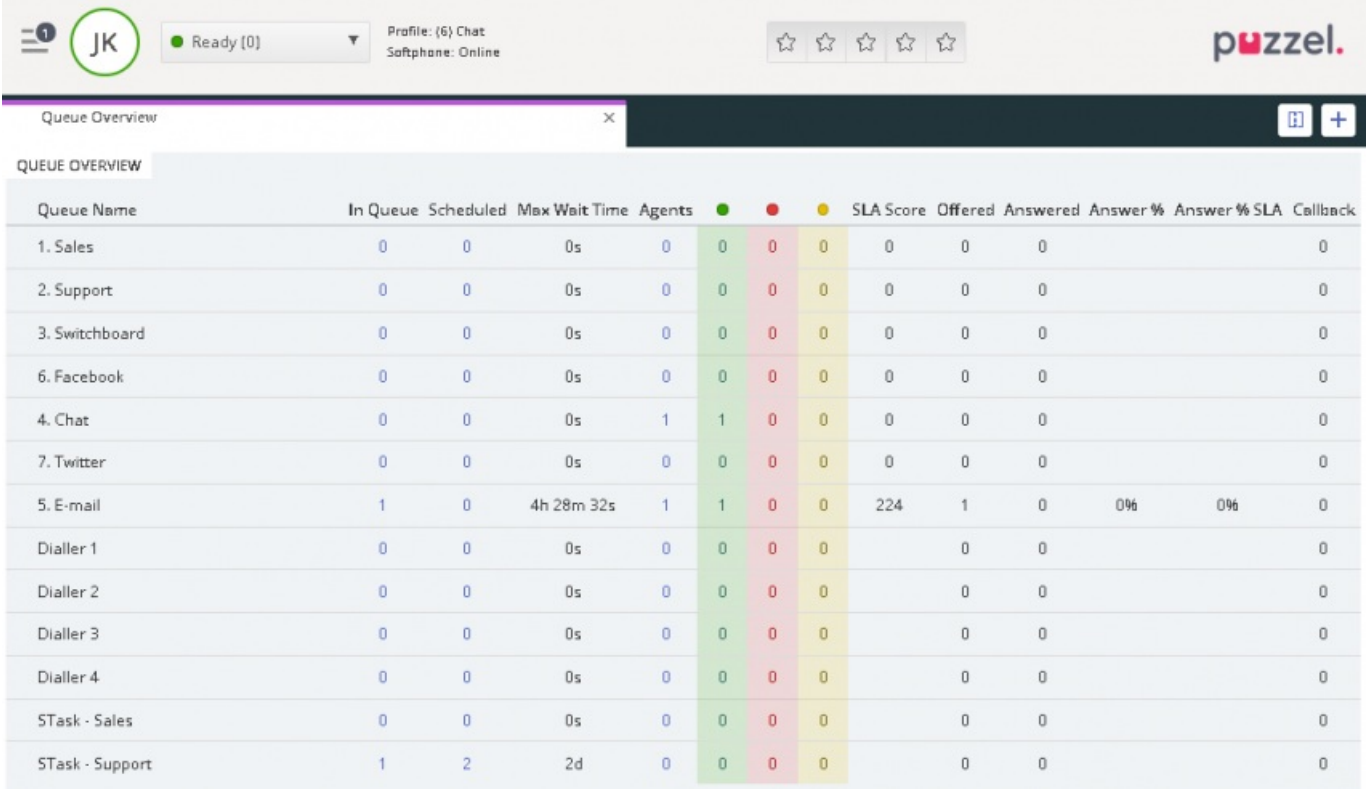

Administratoren din kan bruke filtre på brukeren din for å begrense de synlige køene, så det kan finnes køer i systemet som ikke vises i din oversikt.